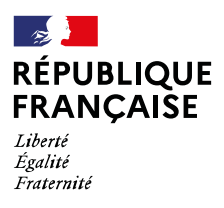

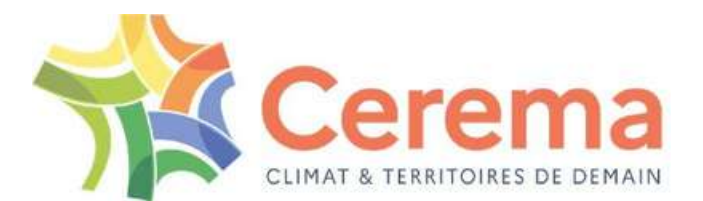

# **OFFRE** DE FORMATION

# SAVOIR UTILISER **LES DONNÉES FONCIÈRES**

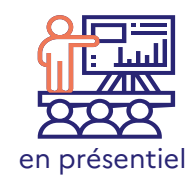

### **LILLE**

Du 8 au 10 octobre (Fichiers fonciers) et les 5 et 6 novembre (DV3F) 2024

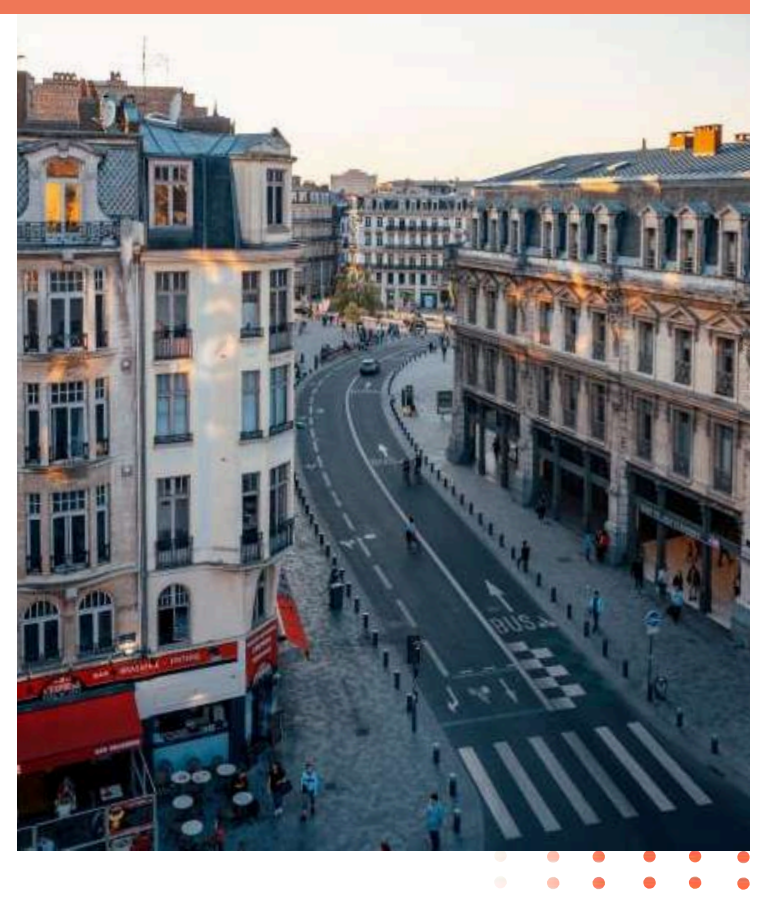

Le Cerema propose des formations pour les acteurs publics de l'aménagement du territoire pour apprendre à utiliser les Fichiers fonciers et DV3F. Les formations sont à destination des organismes bénéficiaires des Fichiers fonciers (collectivités territoriales, Établissements publics de l'État, Agences d'urbanisme, EPF, SAFER, ADIL, OLAP, SCoT, etc.) et les bureaux d'études via le Cerema.

#### Modalités pratiques :

La formation se déroule sur 5 jours, sous la forme d'une session de 3 jours sur les Fichiers fonciers et de 2 jours sur DV3F, avec 3 à 4 semaines d'intervalle entre les deux sessions. Elle est encadrée par deux formateurs à chaque session : un chargé d'études thématique référent sur les Fichiers fonciers ou sur DV3F et un géomaticien spécialisé dans les Fichiers fonciers et DV3F.

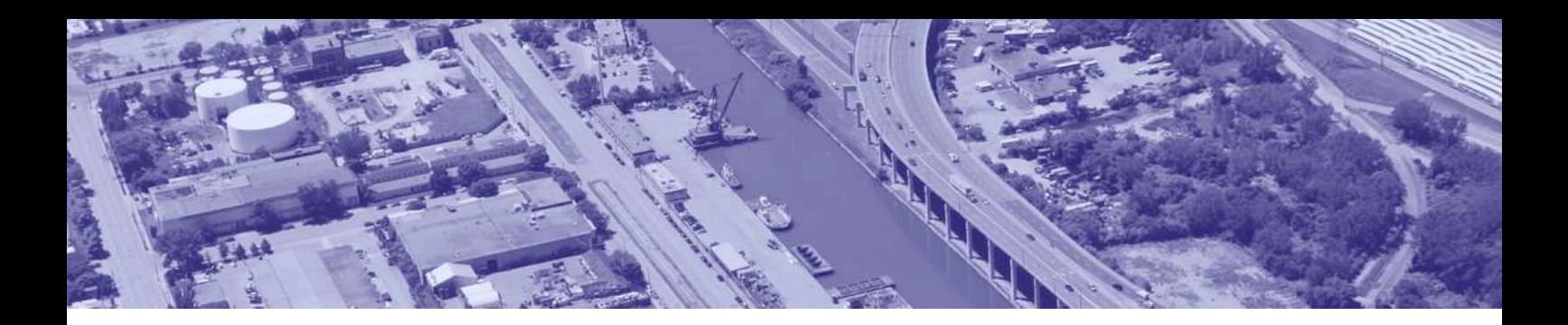

### **OBJECTIFS PÉDAGOGIQUES**

A l'issue de la formation, le stagiaire sera capable de :

- Découvrir et comprendre le contenu des Fichiers fonciers et de DV3F, les notions thématiques liées et les usages possibles des données,
- Connaître le modèle de données DV3F et l'apport des Fichiers fonciers,
- Savoir manipuler les principales variables au travers d'exercices pratiques,
- Avoir une utilisation facilitée de DV3F à partir de la boîte à outils AppDVF

# NIVEAU **PRÉ-REQUIS**

Aucun pré-requis.

La formation propose une initiation complète au SQL (langage de requête structuré), via le client PgAdmin de l'outil libre PostgreSQL.

## **OUTILS** PÉDAGOGIQUES

- Apports techniques des intervenants
- Illustrations
- Retours d'expériences
- Échanges entre stagiaires et formateurs
- Utilisation de la plateforme mesformations.cerema.fr (ordinateur portable et/ou smartphone requis)

FRAIS **D'INSCRIPTION**

**2500 €** HT par stagiaire (TVA à 0%) Déjeuner inclus

# **DURÉE <sup>5</sup> JOURS**

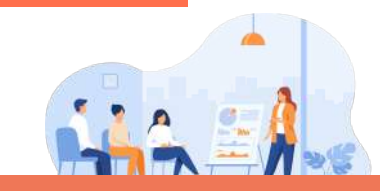

### **PUBLIC**

La formation s'adresse aux organismes bénéficiaires des Fichiers fonciers (collectivités territoriales, Établissements publics de l'État, Agences d'urbanisme, EPF, SAFER, ADIL, OLAP, SCoT, etc.) et aux bureaux d'études via le Cerema.

### **PROGRAMME**

#### **PRÉSENTATION DES FICHIERS FONCIERS**

- De MAJIC aux Fichiers fonciers
- Principes de re-traitement
- Contenu des Fichiers fonciers
- Accès et accompagnement

#### **PREMIÈRE PRISE EN MAIN PRATIQUE**

- Cours progressif en SQL
- Exercices simples et concrets
- Lien avec QGis

#### **COMPRÉHENSION DES FICHIERS FONCIERS**

- Notions thématiques
- Des notions fiscales aux usages concrets
- Diaporama des usages classiques des Fichiers fonciers

#### **POURSUITE DE LA PRISE EN MAIN**

- Exercices progressifs
- Cas d'usage concrets

#### **MATINÉE TECHNIQUE**

- Exercices avancés
- Retour sur les notions importantes

#### **APPROFONDISSEMENT À LA CARTE**

Notions géomatiques ou thématiques à la demande

#### **PRÉSENTATION DE DV3F**

- De DVF à DV3F
- Principes de traitement
- Contenu de DV3F (modèle de données, variables)
- Présentation des outils (PostgreSQL, AppDVF)
- Utilisation de DV3F (usages, fiabilité)

#### **NOTIONS DE BASE**

- Caractériser un bien dans DV3F à partir de la typologie
- Améliorer un indicateur en utilisant les filtres
- Identifier des logiques d'acteurs (acheteurs-vendeurs)

#### **PRISE EN MAIN À TRAVERS DES TRAVAUX PRATIQUE**

#### **NOTIONS AVANCÉES**

- Principe de la segmentation
- Plus loin avec les locaux et les parcelles

#### **TRAVAUX PRATIQUES POSTGRESQL / OUTIL SIG / APPDVF**

- Lister et dénombrer les mutations
- Situer un bien sur un territoire
- Création des premiers indicateurs de prix
- Construire une chaîne de production
- Fiabilisation des indicateurs de prix

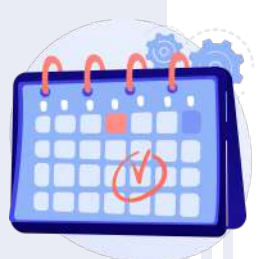

 $\boldsymbol{\alpha'}$  $\boldsymbol{\sim}$ 

 $\overline{\phantom{a}}$ O $\Box$  $\boldsymbol{\alpha'}$  $\sqrt{2}$ 

 $\overline{\phantom{a}}$ O $\Box$  $\boldsymbol{\alpha'}$ <u>က</u>

 $\overline{\phantom{a}}$ O $\Box$ 

 $\overline{\phantom{a}}$ 

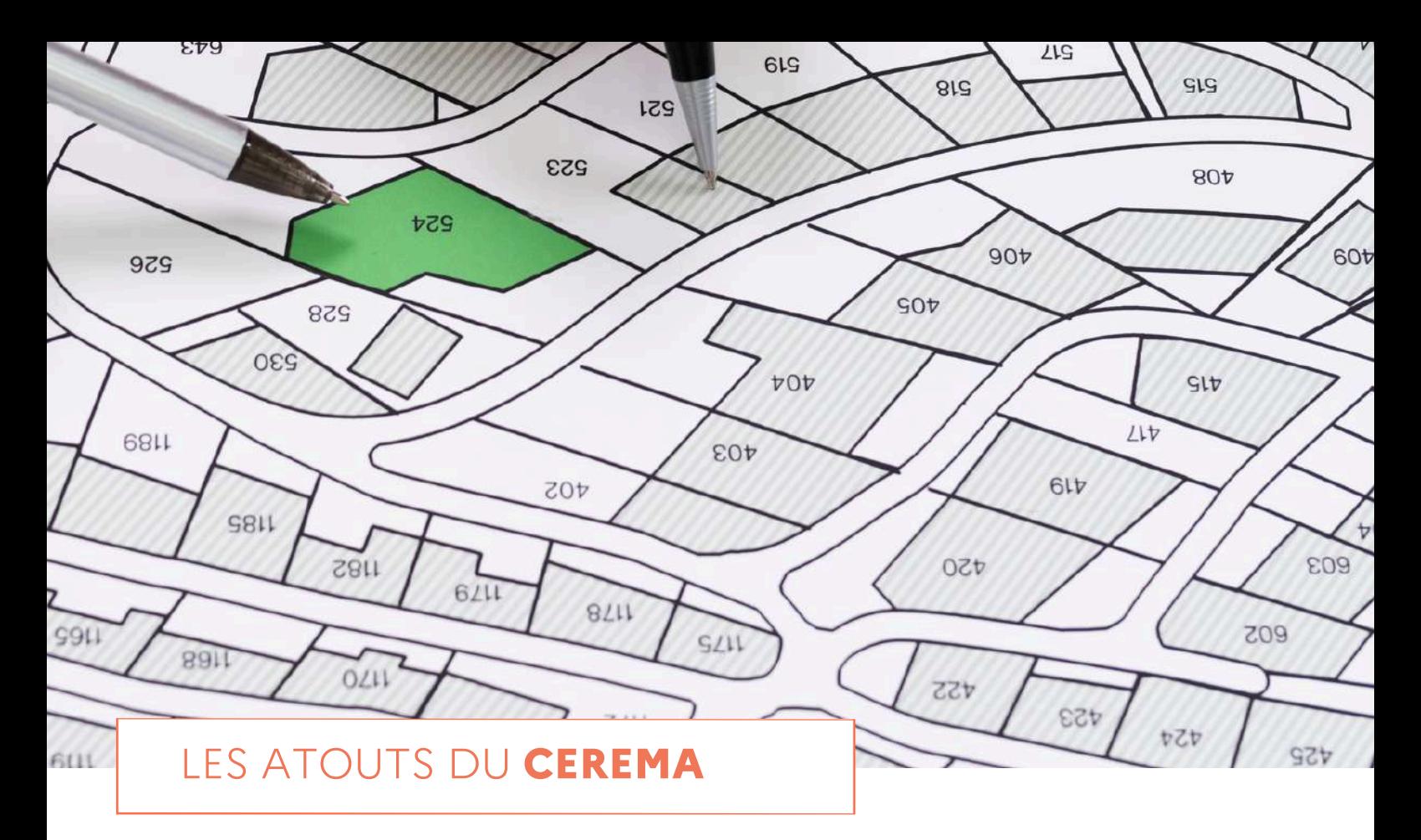

- Des équipes pluridisciplinaires et expertes (aménageurs, ingénieurs, techniciens) ;
- De nombreuses années d'expérience opérationnelle au service des collectivités territoriales ;
- Des participations actives à l'édition de normes et règlements, aux côtés des pouvoirs publics et de réseaux de partenaires et d'experts reconnus.

**COORDINATION** DE LA FORMATION INFORMATIONS ET **INSCRIPTION Stéphane DANEL** Chargé de projet datafoncier **datafoncier de la contracteur de la contracteur de la contracteur de la contracteur de la contracteur de la contracteur de la contracteur de la contracteur de la contracteur de la contracteur** AR [CeremaCom](https://twitter.com/CeremaCom) **in** [Cerema](https://www.linkedin.com/company/cerema) **[www.cerema.fr](http://www.cerema.fr/) RÉPUBLIQUE FRANÇAISE** Liberté Égalité erema

Création graphique : Cerema - février 2024 - Crédits photos : à compléter

Fraternité